AN APPLICATION OF DISTRIBUTED ENVIRONMENT IN FLIGHT SIMULATION D. Canetta, S. Ceriani, D. Eufri Agusta S.p.A. Via Isonzo, 33 21049 Tradate (VA) Italy

#### Abstract

Today's flight simulators are<br>rather expensive, mainly rather expensive,<br>because only by because only by high-cost<br>supermini computers the computers the<br>utational power required computational can be obtained. However a<br>different approach can be approach can adopted, using a distributed environment of microprocessors. In our paper we describe this approach to flight simulator<br>realization, taking into realization, taking into<br>account new concepts of account new parallel computing and the use of transputers. To evaluate the<br>possibility of using these possibility of using these<br>processors in flight processors simulators, applications to the<br>flight mathematical model and flight mathematical model and<br>visual svstem will be system described.

#### 1 Introduction

 $\mathcal{L}$ 

In these last years the<br>computational power of computational computers has become very high,<br>increasing the number of increasing the number of<br>operations sequentially\_run\_\_in operations sequentially run the time unit. This process, carried out maintaining the Von Neumann logic for the computer design, is now approaching to<br>the physical limits of  $physical$ technology. This is the reason that drove to the design of multi-processor supercomputers, that allow for distributing processing.<br>In this

this scenario, at beginning of the 80's, transputer appears (Rif. the the 1).

This processor was designed<br>taking into account the account parallel architecture concepts,<br>however preserving some preserving some<br>iics of the characteristics traditional microprocessors. The transputer is becoming of<br>great importance in the importance in the<br>n world, where high simulation world, where high<br>computational power is computational power is  $requested$  and architectures are useful for reducing costs.<br>In this paper this paper the application<br>transputers to two critical of transputers to two parts of helicopter simulators described, that is the<br>ematical model of the  $mathematical$   $model$ helicopter rotor and the visual system.

### 2 The Transputer

The transputer is a<br>programmable the chip, programmable chip,<br>communicating with other chips communicating with other of the same kind in parallel networks. Since it was design from the beginning to operate<br>on parallel networks, the on parallel networks, the<br>transputer offers high transputer performances if well utilized,<br>showing a low overhead showing a low overhead<br>(overhead = lost of (overhead = lost of effectiveness presence of several processors) and low communication time. The difference with respect to the other processors is the absence of the traditional bus, that is<br>usually the communication usually the communication<br>channel for\_all\_the resources for all the resources of the computer. The bus is the

rigin of bottlenecks during p:ogram run.

lbreover, difficulties arising in synchronizing and management of data are easily overridden with transputer, because the serial links for communication md relevant instructions for ~chronization are implemented an the processor instruction fllt.

Together with transputer, the (beam language was developed. This language describes any eystem as a group of processes that operate concurrently and oommunicate through channels. developed with<br>but it is transputers, but it is<br>important to note that it can important to note that it be used on other system, in the same way as transputer can be used without Occam. It is the<br>relationship between Occam and relationship between Occam transputers that facilitates retwork design: a program run on a transputer is formally equivalent to an Occam process, in a manner that transputer<br>metwork.can.be.described.as an network can be described as Occam program.

As far as the software is concerned, a program is seen as<br>an interconnected group of interconnected group processes, considered mdependent units communicating between them through point-to-<br>point channels. By the channels. connection between processes it

is possible to build complex eystems. <sup>A</sup>group of processes is

process as well: process can a In of have internal concurrency.<br>this way a hierarchy way a hierarchy processes is created inside any process.

In the same manner a group of<br>transputers that operate operate concurrently can be seen as a single transputer and then from the physic point of view a hierarchy is represented.

From the hardware point of view<br>the communication between communication

transputer is realized through links, that are the implementation of the physic Occam

channels.<br>The tr traditional kind of<br>ter is the model IMS transputer is the model T800, that has the architecture shown in Fig. 1.

On the single chip there is:

- 
- CPU 32 bit<br>- Floating Point Unit 64 bit
- 4 communication link<br>- 4 kB RAM
- 
- external memory interface
- 
- device interface hardware scheduler for concurrent programs granting a switch lower than 1 microsecond

The processor can have 10 MIPS or 1.5 MFlops at 20 MHz.

Other kind of transputers can<br>have different computational have different power and can be integrated on<br>boards with possibility of boards with possibility of<br>static and dynamic memory static and dynamic expansion.<br>To be

all components<br>on chip, the implemented on processor must be very small:<br>it is similar to a RISC it is similar to a RISC<br>(Reduced Instruction Set Instruction Set<br>The processor Computer). accesses directly the on-chip memory. When more memory is required, the access is to the<br>external memory through the external memory through appropriate interface.

But what really characterizes the transputer is the communication. Each transputer presents 4 links that presents 4 links that<br>substitute the traditional bus.<br>A communication link is A communication link constituted by two serial lines<br>(one for each direction) and (one for each direction) and<br>implements a simple implements a simple communication protocol. The between the transputer is made connecting the link interfaces of the two<br>chips using two serial lines chips using two serial lines<br>that carry both data and that carry both

# 3 Transputer Network

The network configuration<br>consists of associating the consists of associating processes that make a program to the processors (Rif. 2). All<br>that is made possible by that is made possible by<br>special instructions of the special instructions of Occam language. A particular instruction allows to specify the transputer where<br>to allocate part of the to allocate part program. The same procedure can also be allocated on different processors. Another instruction allows to<br>associate the Occam channel to associate the Occam channel to<br>the physical links. Each physical links. Each<br>el must obviously be channel must obviously be<br>positioned in input on a positioned in input on a transputer and on output another one. It is important to observe that the configuration procedures do not affect the logic behaviour of a program written for a<br>single transputer. The single transputer. The<br>implementation on more implementation transputers can then represent the final phase of a of the software development. The transputer networks can be built without limit of shape or dimension, with the only limit of the availability of  $\overline{4}$  links.<br>There is not an absolute There is not an absolute<br>correct network for each correct network application. Each possibility can correspond to a compromize between easy of programming and<br>effectiveness. taking into effectiveness, account the reliability and the<br>final hardware cost. It is final hardware cost. It is<br>clear, in any way, that the clear, in any way, that choice of a topology must have<br>the target to have max target to have max<br>ation : between cooperation transputers, to reach the best<br>performances in speed and performances in speed precision.

# 4 The Rotor Model

.•

To really evaluate the performances of transputer, it was employed in two parts that are critical for helicopter<br>flight simulators: the simulators: the<br>al model and the mathematical image generator. For the rotor model a Blade Element Theory (BET) model was<br>assumed. The faithful assumed. The faithful<br>reproduction of the rotor reproduction of the rotor<br>dynamics was achieved by dynamics was achieved by<br>dividing the blade in 10 the blade in 10<br>For-each-element the elements. For each element dynamic laws of motion were written, taking into account the aerodynamic and inertial forces and moments. Forces and moments are then summed moments are then summed<br>together to give the total forces and moments supplied by the rotor. The code, called BETTI, was at<br>the beginning written in the beginning written in<br>FORTRAN then translated in FORTRAN, then translated in<br>Occam The previous version in Occam. The previous version in<br>FORTRAN was used to check FORTRAN was used to check<br>results and to compare the results and to compare the computational time. Looking at Fig. 2 it is easily understood how an integration step is performed. In input the step is performed: in input one initial conditions are<br>supplied: data is required to<br>define the geometrical and define the geometrical and<br>physical conditions of the physical conditions of the aircraft, for example aircraft, for example<br>dimensions, areas, aerodynamic<br>coefficients, etc. In coefficients, etc. In<br>particular the aerodynamic particular the aerodynamic<br>coefficients of the wing coefficients of sections are represented by two profiles, one for the first elements and the others for the remaining 3 elements. Data is<br>supplied for 99 angles of for 99 angles attack for the two profiles. Moreover, a dependence from 5 Mach numbers (first profile)<br>and 7 Mach numbers (second and 7 Mach numbers profile) is taken into account. Then kinematic transformations are carried out: for each<br>element velocity and velocity and<br>in the local acceleration in

reference frame are requested. At this point an important part of the code begins: the induced<br>velocity calculation. For this velocity calculation. For this<br>velocity two expressions have velocity two expressions been adopted: momentum theory<br>and Young method. For the Young method. For calculation an iterative method is used: iterations are stopped<br>when the error is less than when the error is 0.01 or the iteration number is<br>more than 20. Experimental **Experimental** results have shown that 3 or 4<br>iterations are usual for iterations are usual convergence. After the induced velocity<br>calculation, the motion calculation, equations are solved. The blade<br>is considered to be stiff. is considered to be stiff,<br>therefore flapping and lagging therefore flapping and are only allowed. Being two degrees of freedom permitted, two differential equations of second order must be written<br>and solved for each blade. To and solved for each blade. solve the equations Euler method is used. Two versions of the BETTI code were written, BETTISER (serial version) and BETTIPAR (parallel version). For parallelization two ways could be employed: a mathematical parallelization, that is to group together parts of the code that for their<br>implementation are easily implementation are easily<br>parallelized, and physical parallelized, and parallelization, that is a parallelization that the physical model. The second<br>way was adopted and, where way was adopted and, possible, calculation for the four blades was executed in parallel. Fig. 3 shows the network used for the rotor model. The host<br>computer was a personal personal computer interfacing the root<br>transputer. The transputer transputer, called 'shaft' deals with the management of the other four transputers, called blade 0., 'blade 1', 'blade 2' and 'blade 3'. Each 'blade' transputer

simulates the dynamics of the

single blade: the program is<br>the same for the four the four<br>the blade transputers, except the 'blade<br>0' that also deals with that also deals input/output. To obtain a good model of the rotor dynamics the experience has shown that an integration<br>rate of 180 Hz is useful for rate of 180 Hz is useful rotor simulation. This value is<br>also what usually asked by also what usually asked by<br>customer\_requirements.The 180 customer requirements. The Hz rate means an integration step of 5.6 ms. BETTISER reached a performance of 10 times slower than the<br>real time. BETTIPAR, the BETTIPAR, the<br>version. some parallel version, some<br>modification was needed. In modification was needed. In<br>fact the memory capacity of fact the memory capacity of T800 used simulation was too small if the<br>aim is to implement the implement aerodynamic coefficient tables in the on-chip memory. Then one table only for each blade was kept and the dependence from<br>Mach\_number\_was\_not\_taken\_\_into Mach number was not taken account. Data was reduced to<br>1/12 and, in this case, the and, in this case, results were different of about 5% after 1000 steps. The parallel version reached a<br>verv interesting result: an interesting result: integration step was performed<br>in 8.8 ms (average). This in  $8.8$  ms (average). result showed that a good use of the low part of the memory<br>allows for a very short for a computing time.<br>To reach the r To reach the real time, some<br>other modifications were modifications were<br>out. The number of carried out. The number of<br>elements.was.reduced.to.5. but elements was reduced to 5, other tests will have to be performed, in order to be able of having a larger number of results to be compared with flight tests and to increase the simulation faithfulness.

### 5 The Image Generator

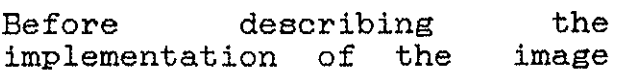

generator, a short description<br>of the graphic pipeline the graphic utilized for the system will be geven (Rif. 3).

The image to be shown is<br>memorized in a-data base in memorized in a data base terms of 3D coordinates of the polygon vertex which compose the scene. This scene model retrieved at the beginning of<br>the graphic pipepline and graphic pipepline and<br>formed step-by-step. The transformed step by step. modules are:

- View Transform. It makes the transformation from the data base reference frame (world) to the reference frame with the origin in the view point of the pilot (eye). The objects composing the scene are<br>expressed in a clock-wise in a clock-wise reference frame, with the zaxis up and the eye reference system is counter clock-wise with Z-axis toward the line of sight, X-axis on the right of the observer and Y-axis up. This choice allows the X- and<br>Y-axis to be the axis Y-axis to be the axis<br>horizontal and vertical of the horizontal and vertical of screen.

Clipping. The observer can see only part of the objects present in the scene. Clipping eliminates all polygons outside<br>the vision pyramid of the vision pyramid of observer.

 $\mathcal{D}$ 

Perspective transform. It makes the transformation from<br>3D to 2D, that is from the 3D 3D to 2D, that is from the 3D eye reference frame to the screen reference frame.

Scan conversion. It spots pixels that are within each face starting from vertex that determine the contour. After spotting, to each pixel a value of brightness is associated.

Shading. It determines the shading of each face, depending on the light source direction.

Z-buffer. It elimination of the hidden surfaces. allows the

The first simple implementation of the graphic pipeline can was<br>carried out utilizing one carried out utilizing transputer for each pipeline<br>step. This configuration configuration utilizes 7 transputers but experimental results showed that it is too slow for real time. A second implementation was then performed utilizing two processors for each of the last three steps of the<br>pipeline. In this case the pipeline. In this case production of images was 1 per second, far from real time but<br>showing to be in the right way showing to be in the right for real time. At this point, however, it was noticed that the bobtleneck was the graphic board. For this reason new configurations were not tried, waiting for the new graphic board INMOS G300 Graphics TRAM B419. With this new graphic board, it is expected real time to be met.

#### 6 Concluding Remarks

Transputers have been proved to be effective microprocessors to<br>be employed in simulation be employed in simulation applications. The features that make transputers so attractive<br>for these applications are low for these applications are costs and modularity, that are important<br>simulation were costs are usually high and computational power always unsufficient. However, the transputer is recently appeared on the market and suffer from the poor software tools availability and<br>the need of new boards, for the need of new boards, example the graphic board for image generators. We are expecting in the future the elimination of these issues.

### References

(1) "The Transputer Databook",<br>INMOS, November 1988.

(2) Laurie Pegrum, "Configuring<br>Occam Programs", INMOS, Technical Note 31, January 1988.

(3) Newmann, Sproull,<br>"Principles of interactive<br>computer graphics", Mc Graw  $Sproull,$ Hill, 1979.

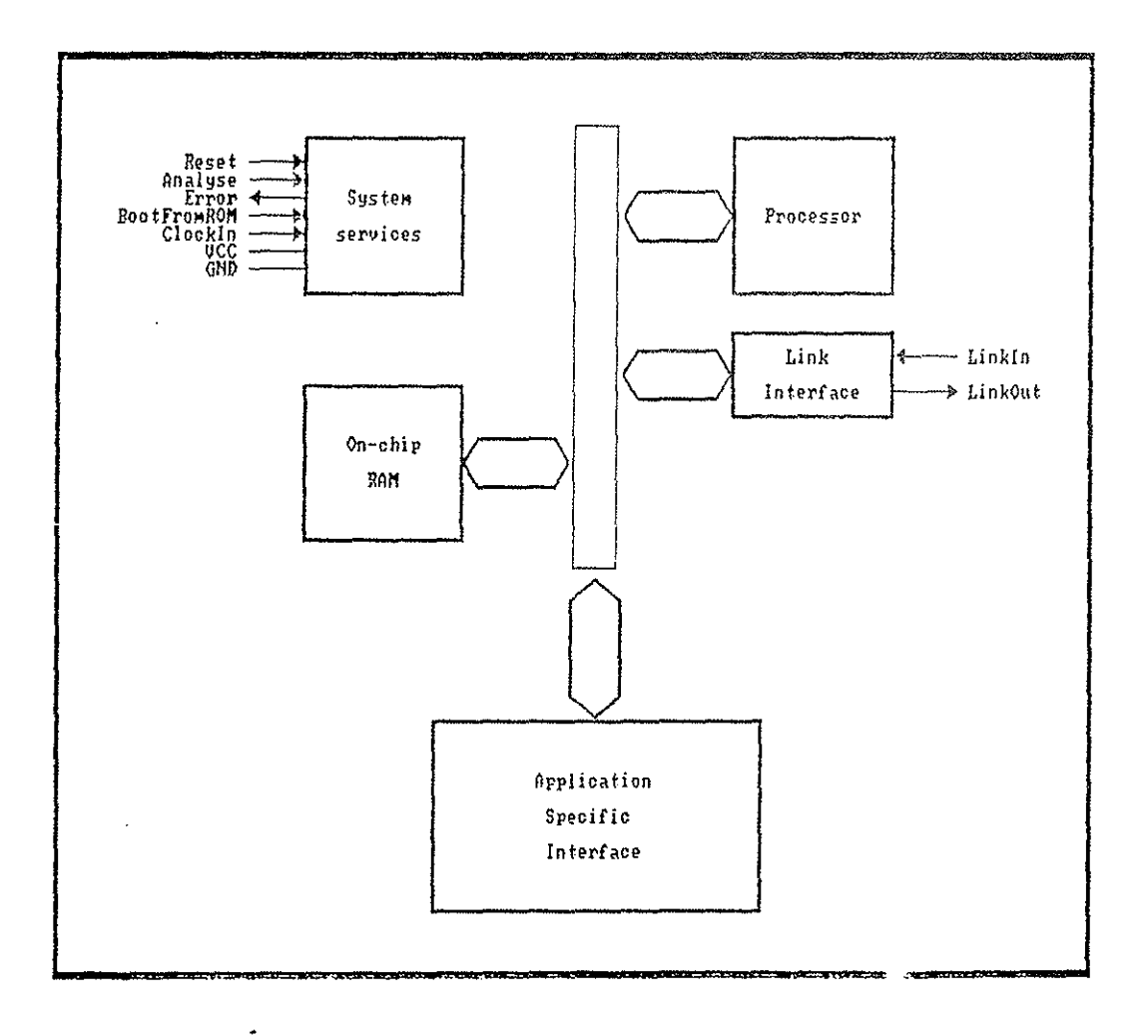

FIG. 1 - Architecture of a Transputer

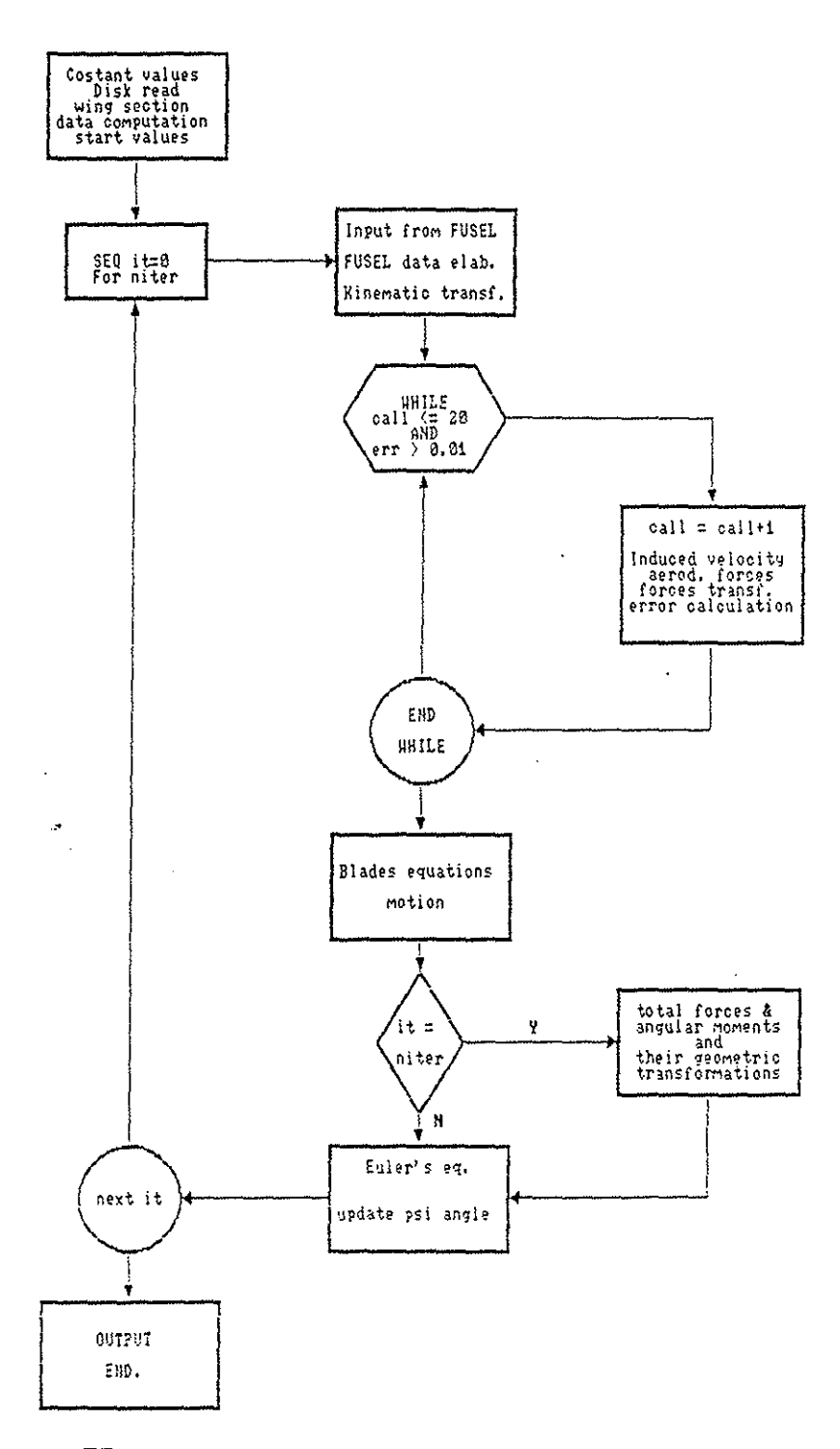

J.

FIG.  $2$  - BETTI code scheme

 $\mathcal{A}$ 

i<br>Correspondente

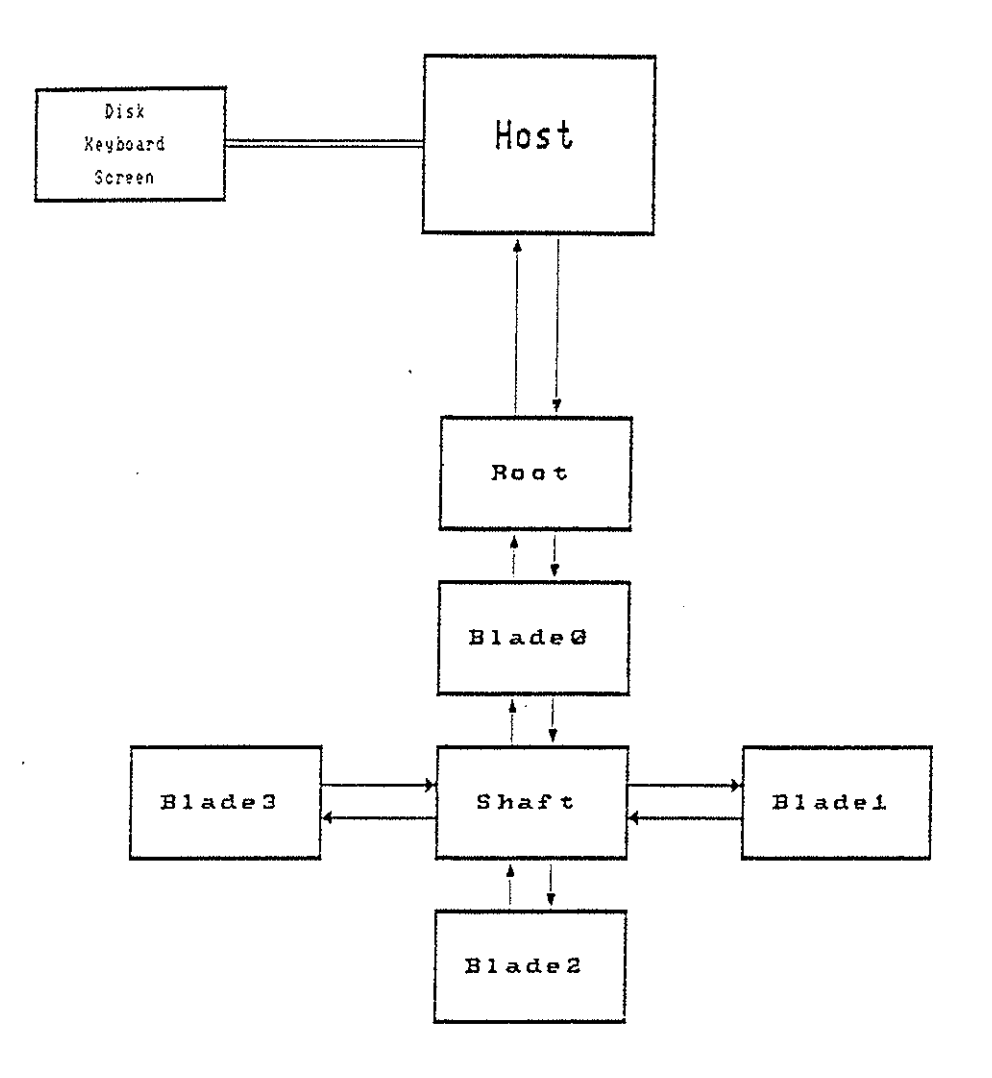

 $\overline{\phantom{a}}$ 

 $\mathcal{P}$ 

FIG. 3 - Transputer Network for Rotor Model